#### **1:30 p.m. - 2:30 p.m. Gmail Tips & Tricks**

*Course #001840, Session #0003*

*AS175, AS Bldg, CTL Southern & Dobson* Losing mail? Having a hard time managing your inbox? Maximize your Gmail experience with a few tips and tricks. This session will cover some of the helpful and time saving Google Features such as Filters, Labels, Canned Responses, Tasks, Labs and more. *Presented by Andrew Kasian*

#### **3:00 p.m. - 4:30 p.m. Go Pro: Getting Started with Adobe Acrobat Pro for Creating Interactive Forms & More**

*Course #001714, Session #0010 AS175, AS Bldg, CTL Southern & Dobson* Get an overview of the Pro features of Acrobat Writer such as fillable forms, combined files and annotations. Participants will see examples and get a chance to share ideas on how to use Adobe Acrobat Pro for instructional and department projects. *Presented by Helice Agria*

#### **3:00 p.m. - 4:30 p.m. Getting Student Feedback During Class**

*Course #001804, Session #0002 PV209, Palo Verde Bldg, Red Mountain Campus* Curricular innovations, such as Think-Pair-Share and Peer Instruction, are variations on a theme: getting feedback from students to determine the best direction to go during a class. Sometimes the feedback collected is for the instructor only; other times it is for both students and instructor. Participants will go through both low-tech (letters on a page and signing) and high-tech (clickers and mobile devices) We will also discuss Peer Instruction implementations and how faculty might use the tool in their classes. *Presented by John Griffith*

#### **5:00 p.m. - 6:00 p.m. Cool Tools for Cool CATs (Classroom Assessment Techniques)**

*Course #002004, Session #0001 AS175, AS Bldg, CTL Southern & Dobson* Transform your Classroom Assessment Techniques with cool, interactive and relevant tools that assist in checking for understanding as your students engage in the lessons. In this session we will review the classic Classroom Assessment Techniques (Muddiest Point, Fish

Bowl, Minute Paper, etc.) and re-imagine them with digital tools (Google Forms, Tricider, Padlet, etc.) making it easier to review and adjust lessons to meet learner needs in the Hybrid, Online or F2F format. *Presented by Helice Agria*

#### **Friday, October 25**

#### **9:00 a.m. - 10:00 a.m. Make Canvas Pretty**

*Course #001453, Session #0004 AS175, AS Bldg, CTL Southern & Dobson* Designing for learning is unique, but it is often obscured by the more practical aspects of supporting learners. In addition to building excellent curriculum, objectives, content materials and assessments you have to consider the fundamentals of online design. In this workshop participants will learn to design for Canvas, exploring ways to incorporate quality images, style and more to build a rich and meaningful learning environment. *Presented by Helice Agria*

#### **10:30 a.m. - 11:30 a.m. Animate Your Messages with PowToon**

*Course #002003, Session #0001 AS175, AS Bldg, CTL Southern & Dobson* PowToon is an online presentation software tool that allows you to create free, cool, and awesome animated video explainers as an alternative to PowerPoint! Why use bullets when you can use animated characters to make your points? No drawing skills required! *Presented by Helice Agria*

#### **12:00 p.m. - 1:00 p.m. Festival Closing Reception**

*CTL Lobby Southern & Dobson* Join us for light refreshments and engaging discussions!

> **Questions? Concerns? Suggestions? (480) 461-7331 OR ctl@mesacc.edu**

\*\*Sessions may be canceled due to low enrollment.

# **2nd Annual Festival of Learning**

# **Monday, October 21 to Friday, October 25 at the MCC Center for Teaching & Learning**

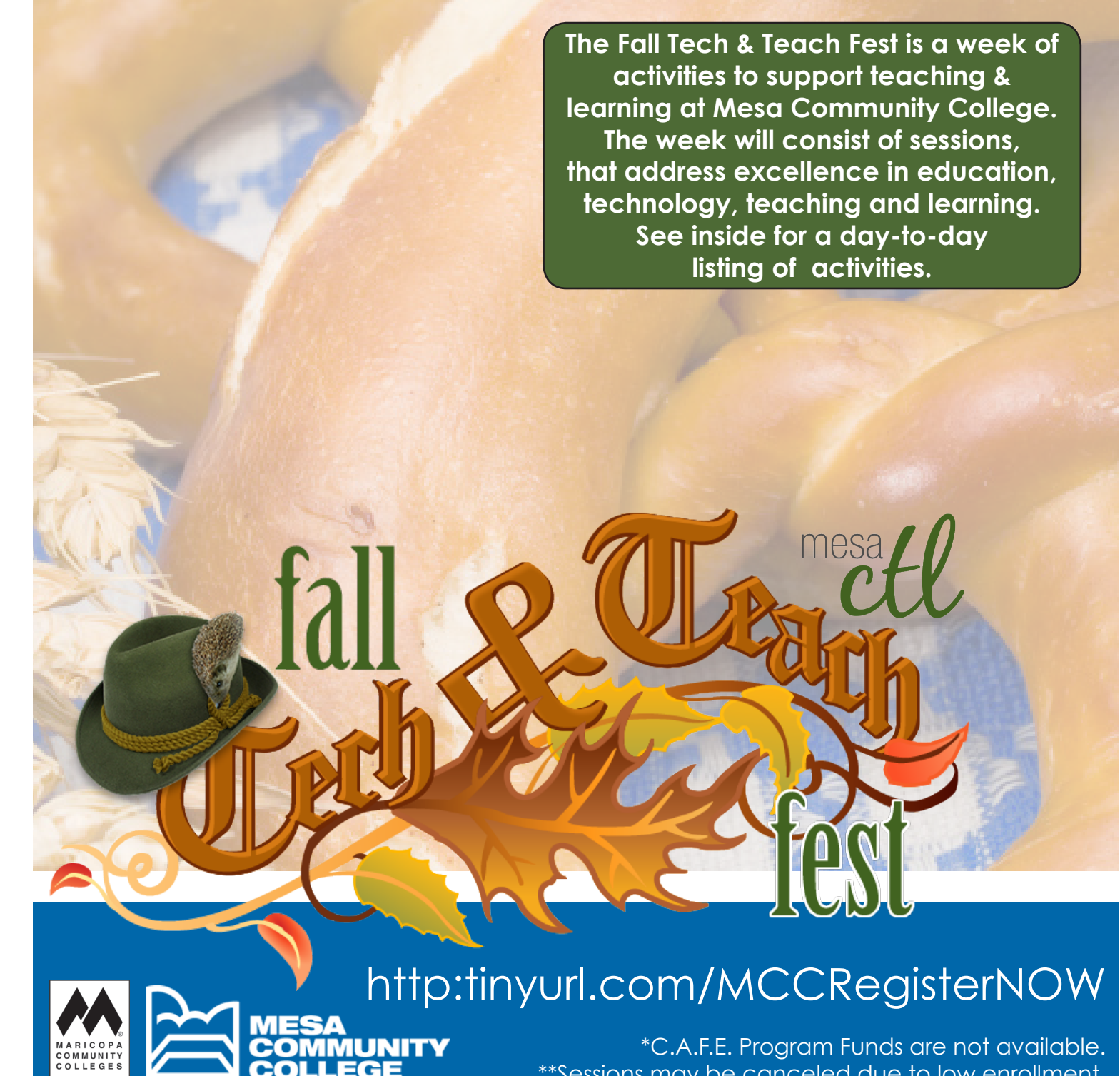

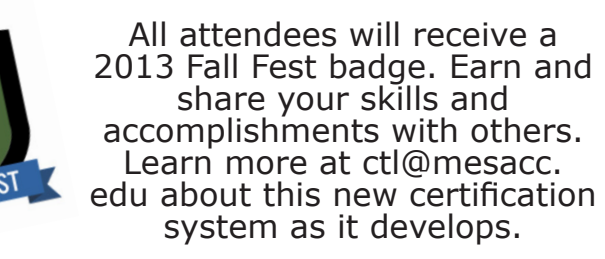

Register Now: http:tinyurl.com/MCCRegisterNOW

#### **Monday, October 21**

#### **9:00 a.m. - 10:30 a.m. Integrating Study Skills into Classes**

*Course #001757, Session #0004 AS175, AS Bldg, CTL Southern & Dobson* With the implementation of Success from Day One and as the College endeavors to meet goals around the Completion Agenda, student retention and success in a class continue to be important. Helping students understand how to study for your particular subject area can be extremely useful in assisting students meet their goals of passing the course. Participants will go through activities I have developed related to my efforts to integrate study skills activities into physics classes. It is sometimes felt that only remedial students can benefit from such activities. I will make the case that all students can benefit from the activities and discussions centered on study skills. While my experience has been in integrating study skills into a physics course, the techniques presented can apply to many subjects at the college level. *Presented by John Griffith*

#### **11:00 a.m. - 12:30 p.m. YouTube Essentials: Beyond Video Sharing**

*Course #001891, Session #0004 AS175, AS Bldg, CTL Southern & Dobson* YouTube can be a great source of cute kitten videos and Russian dash-cam footage, but what can it really do? In this session we will explore the often overlooked features of this video social network platform including video editing, creating, recording, annotations, polling/ surveying and more. Learn how to create an engaging channel and share playlists in a few easy steps. *Presented by Andrew Kasian*

#### **1:00 p.m. - 3:00 p.m. Lesson Design & Delivery: A Road Map for the 21st Century Practitioner**

*Course #001767, Session #0005 AS175, AS Bldg, CTL Southern & Dobson* Road Trip to the CTL! This session will present an overview of 8 research-based standards for lesson design to engage the 21st century learner. Come unpack strategies to design and deliver your lesson while walking away with souvenir tips from your colleagues. *Presented by Beth Alsen*

#### **3:30 p.m. - 4:30 p.m. Building Awesome Infographics**

*Course #001917, Session #0006 PV209, Palo Verde Bldg, Red Mountain Campus* Infographics are a visual way for people to creatively display complex data simply. Attend this overview session to find out what infographics are, how they can be created, and how to integrate them into your department marketing plan or class assignments using free tools on the internet. *Presented by Helice Agria*

#### **Tuesday, October 22**

#### **11:00 a.m. - 12:00 p.m. Canvas App Center: Integrated Content & Assessment Tools**

*Course #001979, Session #0002 AS175, AS Bldg, CTL Southern & Dobson* Looking for good content to compliment your course? The new Canvas App Center can help you easily find and integrate content building and assessment tools. In this hands-on session you will get a chance to explore and learn how to add these App features to create rich and engaging lessons and also give your students a repository of content to synthesize into their assignments. *Presented by Helice Agria*

### **1:30 p.m. - 2:30 p.m. Building Awesome Infographics**

*Course #001917 Session #0007 AS175, AS Bldg, CTL Southern & Dobson* Infographics are a visual way for people to creatively display complex data simply. Attend this overview session to find out what infographics are, how they can be created, and how to integrate them into your department marketing plan or class assignments using free tools on the internet. *Presented by Helice Agria*

#### **3:00 p.m. - 4:30 p.m. Picture Perfect: Basic Photo Editing with Photoshop, Pt. 1 Beginners**

*Course #001753, Session #0011 AS175, AS Bldg, CTL Southern & Dobson* Discover the power of photo editing in Photoshop. This session will cover opening photos, cropping/resizing photos, basic filters and layer adjustments to make every image picture perfect! This is a hands-on session so be ready to stretch your photo editing muscles and learn why Photoshop is the go to photo editor

for professionals and amateurs alike. *Presented by Helice Agria*

### **5:00 p.m. - 6:00 p.m. Collecting & Reflecting on Learning with Canvas ePortfolios**

*Course #001843, Session #0004 AS175, AS Bldg, CTL Southern & Dobson* Explore the use eportoflios for formative and summative assessments in and out of class. Discover how easily students can store, track, reflect on and share their learning and experiences using the Canvas ePortfolio Tool. *Presented by Helice Agria*

#### **Wednesday, October 23**

#### **11:00 a.m. - 12:00 p.m. Create Stellar Presentations with Google Slides**

*Course #002001, Session #0001 AS175, AS Bldg, CTL Southern & Dobson* Ditch PowerPoint and start building engaging presentations in the cloud with Google Slides. Discover the advantages of cloud computing like collaboration and chat, without losing your favorite presentation options like animations, templates and more! *Presented by James Bowles*

#### **1:30 p.m. - 2:30 p.m. Multimedia in Canvas**

*Course #001842, Session #0007 AS175, AS Bldg, CTL Southern & Dobson* Best practices for presenting instructional multimedia from within Canvas will be discussed. Tools and functionality contained within Canvas such as the Multimedia Uploader, external providers, plus integration with any available video content repositories supported by MCC campus. Web usability, and accessibility for multimedia will also be reviewed. *Presented by Jeffrey Anderson*

#### **3:00 p.m. - 4:30 p.m. Picture Perfect: Basic Photo Editing with Photoshop, Pt. 2 Intermediate**

*Course #001754, Session #0007 AS175, AS Bldg, CTL Southern & Dobson* Discover the power of photo editing in Photoshop. This session will cover how to use

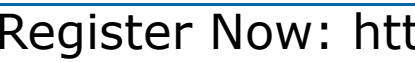

selections, layers adjustments and effects in Photoshop to edit images and text. This is a hands-on session so be ready to stretch your photo editing muscles and learn why Photoshop is the go to photo editor for professionals and amateurs alike. *Presented by Helice Agria*

#### **5:00 p.m. - 6:00 p.m. Canvas App Center: Integrated Content & Assessment Tools**

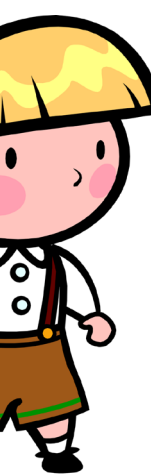

*Course #001979, Session #0003 AS175, AS Bldg, CTL Southern & Dobson* Looking for good content to compliment your course? The new Canvas App Center can help you easily find and integrate content building and assessment tools. In this hands-on session you will get a chance to explore and learn how to add these App features to create rich and engaging lessons and also give your students a repository of content to synthesize into their assignments. *Presented by Helice Agria*

#### **Thursday, October 24**

#### **9:00 a.m. - 10:00 a.m. Interactive Presentations with Nearpod**

*Course #002002, Session #0001 AS175, AS Bldg, CTL Southern & Dobson* Trade-in your presentation program, lose the clickers and polling software! Nearpod, the allin-one presentation solution is all you need! In this session you will learn how to easily create multimedia presentations and collect student feedback using mobile devices in real-time right inside the presentation itself. *Presented by Beth Alsen*

#### **10:30 a.m. - 11:30 a.m. Multimedia in Canvas**

*Course #001842, Session #0008 AS175, AS Bldg, CTL Southern & Dobson* Best practices for presenting instructional multimedia from within Canvas will be discussed. Tools and functionality contained within Canvas such as the Multimedia Uploader, external providers, plus integration with any available video content repositories supported by MCC campus. Web usability, and accessibility for multimedia will also be reviewed. *Presented by Jeffrey Anderson*

## **The Session Staff & Faculty Content Register Now: http:tinyurl.com/MCCRegisterNOW**